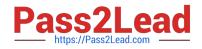

# EADA10<sup>Q&As</sup>

ArcGIS Desktop Associate

# Pass Esri EADA10 Exam with 100% Guarantee

Free Download Real Questions & Answers **PDF** and **VCE** file from:

https://www.pass2lead.com/eada10.html

100% Passing Guarantee 100% Money Back Assurance

Following Questions and Answers are all new published by Esri Official Exam Center

Instant Download After Purchase

100% Money Back Guarantee

😳 365 Days Free Update

800,000+ Satisfied Customers

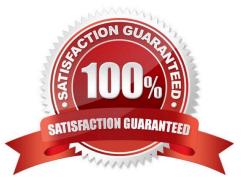

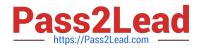

### **QUESTION 1**

An ArcGIS user has an .mxd file with layers referencing data from ArcSDE.

What should a user do to check the ArcSDE geodatabase versioning information of a layer\\'s feature class?

- A. select the Show Full Paths button
- B. select the List by Sources button
- C. select the View Metadata button
- D. select View Map Document Properties button

Correct Answer: D

#### **QUESTION 2**

An ArcGIS user is viewing a feature layer that is being displayed in a projected coordinate system that uses meters as the units. The user needs to see the map coordinates displayed in the status bar as nautical miles.

How can the units be changed without changing the coordinate system?

- A. change the output coordinates in the Environment Settings
- B. change the units used for distance in the Measure tool
- C. change the display units of the feature layer
- D. change the display units of the data frame containing the layer

Correct Answer: D

# **QUESTION 3**

Which ArcGIS Desktop extension can be used to create a map with advanced label placement options?

- A. Network Analyst
- **B.** Schematics
- C. 3D Analyst
- D. Publisher
- E. Maplex

Correct Answer: E

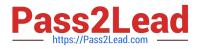

# **QUESTION 4**

An ArcGIS user wants to load data into a point feature class. As the user loads the data he needs to be able to honor the current snapping environment settings in ArcMap and also apply the existing topology validation rules.

Which tool allows the user to accomplish this task?

- A. Simple Data Loader
- B. Object Loader
- C. Add XY Coordinates
- D. Append

Correct Answer: B

#### **QUESTION 5**

An ArcGIS user wants to create a stand-alone table in a geodatabase that will contain additional information about land parcels. The parcels reside in an existing feature dataset.

Where will this table reside in the geodatabase?

- A. within the same feature dataset as the parcel feature class
- B. within the geodatabase at the root level
- C. within a newly created feature dataset
- D. within a new network dataset

Correct Answer: A

EADA10 VCE Dumps

EADA10 Practice Test EADA10 Exam Questions